Increasing Speed Adding Modems **Compatability** Chairman Cliffs though[ts on](http://www.freetimeweb.nl/home/computer/alt/lawsons-amstrad-computer_site/web.ukonline.co.uk/cliff.lawson/index.htm) [Upgr](http://www.freetimeweb.nl/home/computer/alt/lawsons-amstrad-computer_site/web.ukonline.co.uk/cliff.lawson/info.htm)[ades](http://www.freetimeweb.nl/home/computer/alt/lawsons-amstrad-computer_site/web.ukonline.co.uk/cliff.lawson/product.htm)

<span id="page-0-2"></span>Below are a few notes on things relating to our PC's which cover the whole range of ma[chines we pr](#page-0-0)oduce so I haven't put the info on pages dealing with specific model[s.](#page-2-0)

# **Ke[yboards](#page-3-0)**

When [we first produc](#page-4-0)ed an IBM PC compatible (the 1512 in 1986) we were extre[mely anxious not to upset IBM in any way](#page-5-0) so we made sure that we didn't infringe any of their patents. One of the few parts of the original IBM design that is actually patented is the keyboard interface so we went out of our way to design a new keyboard interface that is quite different both in the electronic signals used and the protocols of the signals.

<span id="page-0-0"></span>We used our own proprietary design of keyboard on all the following PCs: 1512, 1640, 1286, 1386, 2086, 2286, 2386, 33286, 3386 and 4386. From the 5xxx series of machines onwards we did what every other PC manufacturer was then doing - using IBM PS/2 compatible keyboards and mice so those machine's keyboards are "industry standard"

Therefore the answer to the two questions - "Can I use an IBM PC keyboard on any of those early models" and "Can a keyboard from any of those early models be used on some other PC" is a definite NO. It is NOT as simple as just changing the plug on the cable!

If you have an Amstrad PC and the keyboard breaks you will need to get a new keyboard from here (Because our PCs were so popular there were a few companies that made "Amstrad compatible" keyboards but I'm not sure if any of these is still in existence).

### Return to top

# **PC memory - a potted history**

<span id="page-0-1"></span>In the history of computers IBM designed the original IBM PC using an 8086 that could addr[ess 1M](http://www.freetimeweb.nl/home/computer/alt/lawsons-amstrad-computer_site/web.ukonline.co.uk/cliff.lawson/manualss.htm)B but the original PC only had 64K fitted(!). They designed it so that 640K of the memory was used for DRAM (thinking that no cone could EVER want more than 640K!) with 384K reserved for I/O devices such as the

hard disk, video adapter and BIOS.

After a while people found that 640K wasn't enough so various ways of extending the 640K range were suggested. To make sure that everyone did it in the same way Lotus, Intel and Microsoft (LIM) got together and drew up a specification for how "Expanded" memory should work. This involved using a 64K "hole" in the "spare" 384K to map in pages of 64K at a time to let programs running in the base 640K access more than just the 640K. But everything was still contained within the limited 1MB addressing range of the 8086.

The appearance of this LIM Expanded memory (LIM EMS, EMS=Expanded Memory System) in the processor's memory map is not automatic. It is up to programs to be specially written to make use of this type of memory expansion. One of the first to do so was Lotus 1-2-3 spreadsheet (hence the L in LIM!). The early versions of Windows also used LIM EMS because Windows only just worked in the base 640K.

At about that time the Intel 80286 appeared and it had a new type of memory management. As well as the existing 1MB of so called "real mode" memory which was there to be compatible with 8086 it added the ability to address another 15MB of so called "extended memory" in a new processor mode know as "protect mode". The BIOS of 80286 machines (ATs) added some functions to use the new type of Extended memory but the fact is that in multi-tasking systems there could be clashes between two different programs trying to use the same arbritarily chosen chunk of extended so Lotus Intel and Microsoft got together again and drew up a specification for a piece of software to manage the Extended memory in the same way that there was already LIM software for Expanded memory. They called this new system XMS (eXtended Memory System). The program that performs this control is still called to this day HIMEM.SYS. LIM XMS memory can, obviously, only appear on 80286 and up (ie NOT 8086). The only type of 640+ memory expansion available to an 8086 based computer is LIM EMS memory.

When Intel brought out the 80386 they increased the 16MB limit further using a technique known as virtual memory whioch meant that although there might only be physically 16MB (ore less) attached it could be mapped to appear anywhere in a range of about 4GB. Another innovation of the 386 was a new mode to complement "real" and "protect" mode. This new mode was called "virtual 8086" mode which was a form of protect mode where the processor could start several sessions which appeared to be totally separate 8086 processors. This was the single most important step in the development of the Intel processors and allowed "proper" multi-tasking operating systems to be written. One thing that it was easy to do with "V86" mode was to fake a 64K LIM EMS type of page frame into the virtual 384K space so of program, a LIM emulator or Limulator, appeared (EMM386.SYS and QEMM.SYS being two well known examples) these used LIM XMS memory but faked it to appear as LIM EMS because by now there was quite a lot of 8086 developed software that wanted to use EMS (and was developed before XMS).

Finally, in this day and age, the use of EMS has all but died out mainly because all of the memory managment is no longer an add-on "kludge" to MS-DOS 5.x, 6.x, etc. but it is all built into the operating system that everyone now uses - Windows 95/NT. In the latest incarnations of Windows the memory management core of the system uses a system called Win32 which uses 32bit memory

Like keyboards, for our early PCs we designed our own weird and wonderful mouse interface that was polled rather than interrupt driven so on 1512, 1640 and 2086 not only can you ONLY use an "Amstrad" mouse, you MUST also use an Amstrad mouse driver.

<span id="page-2-0"></span>[On 1286, 1386, 2286, 238](#page-0-2)6, 3286, 3386, 4386 we used the same rodent but the interface as far as the CPU was concerned was now compatible with the Microsoft Bus mouse so that means that although only our physical mouse could be plugged onto the 9 pin D connector port (it isn't a serial interface as some people think!) the standard Microsoft MOUSE.COM can be used with it (BUT some 1xxx and 2xxx machines suffer from a slight incompatability that leads to an error message "Interrupt jumper missing" but this can be fixed with a MOUSEFIX program that I have available).

If you have a problem with the mouse on any machine I'd highly recommend getting a modern serial mouse and using it off the serial(COM) port as long as you don't need the port for anything else - it really is the easiest way to add a mouse and they can cost as little as £10. Remember that on all the machines listed at the start of the previous paragraph you MUST remove the link inside the machine to disable the built in mouse interface. It is not enough to just use the /C parameter on MOUSE.COM.

Once one has run MOUSEFIX (if necessary) many people find that the mouse still won't work in Windows even though they are loading MOUSE.COM in DOS before starting Windows. In theory, this should work, as long as you load the DOS based MOUSE.COM at the DOS prompt or in AUTOEXEC.BAT before starting Windows then Windows 3.x will use it as long as it is version 6.2 or better and my guess is that if you have Windows 3/3.1 you have 7.04/8.21 which should be fine.

However there is one small fly in the ointment. On the very first occasion that you run Windows after installing it, it goes on a hunt for your mouse and writes a file into \Windows called MOUSE.INI - if on that occasion you didn't have the DOS driver loaded then for all subsequent times it won't see the mouse because it will just have written a default MOUSE. INI with the wrong information. The solution? Easy, in DOS just delete the MOUSE.INI file in \Windows, load MOUSE.COM and then start Windows. This time the right value will be written to MOUSE.INI.

<span id="page-2-1"></span>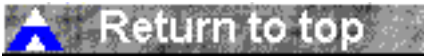

#### **Increasing Speed**

mstra mstrad Amstrad Amstrad People often consider fitting a faster processor to increase a machine's speed and while our more recent machines can easily be upgraded our older ones will require something like a Cyrix clip-on upgrade processor if the CPU is not socketed (or even if it is in some cases). I'd recommend contacting Cyrix or Intel for details of what is known to be compatible with our PCs.

[In our portable machines](#page-0-2) there generally is not enough room to fit such an upgrade processor so they simply can't be upgraded in this way.

<span id="page-3-0"></span>Remember that the CPU is not necessarily the slow part in the jigsaw. Other things that dramatically affect speed are RAM size, HD type and VGA type. You'll often find that upgrading RAM from 4 to 8 or 16MB can have a far more dramatic effect than upgrading a processor. Changing from an 8 year old 1MB/s HD to a modern 10MB/s hard disk can be equally dramatic and modern VGA cards with plenty of fast access RAM can often perform 10 or more times faster than old cards.

Return to top

# **Adding/Upgrading a modem**

There are two types of modem you can get to add to a PC - internal or external. Internal card modems have two advantages 1) is that they are hidden inside so the only messy bits hanging outside the computer is the phone line and 2) is that they have their own UART built in which for modern fast modems means a 16550 UART with FIFO buffers. This means that you can then use a fast modem even in [a PC that only has an old,](#page-0-2) unbuffered 8250 UART.

External modems also have a couple of advantages. 1) is that they don't use up an expansion slot inside the machine which may be important if you add lots of other bits and pieces that each require a slot and 2) they have lots of lights on the front so it's much easier to see what's going on (though this perhaps isn't so important these days).

An external modem is usually going to be about 10% more expensive than an internal modem because of the cost of it's pretty case and external power supply (which might count as a disadvantage).

The question as to which modems are compatible with Amstrad PCs is irrelevant. The fact is that as long as the PC is IBM compatible (and all Amstrad PCs are) then you should be able to buy any of about 100 different modems that are

(except that they'll probably charge an arm and a leg for a 5 minute job!).

Once you've fitted the modem mechanically you will probably need to configure your operating system (I presume it will be Windows 95) to find it and send the righ commands. This will vary depending on whether, for example, the modem is a "Plug & Play" device but whatever it should come with some instructions and perhaps a driver disk to let you configure it properly. This isn't something I can help with really because it varies from modem to modem and it is up to the modem supplier to sort any problems out.

As to the cost of modem - modems, like everything in the PC world, are always subject to improvement so what tends to happen is that the top of the range modems have remained at a a fixed price for the last 10 years (perhaps £150- £200) but the range of features just keeps increasing. The first modem I used regularly about 11 years ago to connect to Prestel had a 1200baud receive speed and a 75baud transmit speed. The very latest modems these days have a 56,000baud receive speed and a 28,800baud transmit speed. So the receive performance has increased by x46 and the transmit by x384!!! It's always possible to get "last years" modem at a reduced price which means that the predecssor to the 56K modem was the 33K modem and can now be bought for £120 (say) while it's predecessor was the 28.8K modem and you can get these for well under £100. Before this came the 14.4K modem and those can now be purchased for a lot less than £50. However a slow modem is a false economy. If you download a lot of data from the Internet you get it in a quarter of the time using 56K than you would at 14.4K which means that the length of time you need to be on the phone is less. After a few months you will probably save the additional cost of a fast modem in the reduced phone charges and web surfing is a whole lot more pleasant at the fast speed.

## Return to top

# **Compatability**

<span id="page-4-0"></span>I get tons of email from people who say that they've got one of our PCs (any model with PC as the start of the model number such as PC1512, PC1640 (aka PC6400 in US), PC2386, etc etc) and ask where they can get special peripherals or software for it. The fact is you don't need to. All our PC's are designed (as far as possible) to be compatible with the IBM PC (XT or AT) so you don't need ["special, Amstrad only" s](#page-0-2)oftware or peripherals. Anything for a standard PC should work on our machines. With the obvious proviso of the fact that each model has limitations on graphics/memory/CPU etc. which will prevent some software/peripherals being used. As a rough guide, here is a potted spec of most our PCs:

4386 - 4MB RAM, 80386SX, VGA, AT 5286 - 80286, VGA, AT 5386 - 80386SX, VGA, AT 5486 - 80486SLC, VGA, AT 6486 - 80486SX, SVGA, AT 7386 - 80386SX, SVGA, AT 7486 - 80486SX, SVGA, AT 8486 - 80486, SVGA, AT 9486 - 80486, SVGA, AT 9486i - 80486, SVGA, AT/PCI 9555i - 80586, SVGA, AT/PCI

**Return to top** 

## **Upgrades, life, the universe and everything**

I tend to update these web pages as and when I receive email asking about specific items if I think the answer might be of general interest to all readers of these pages. (And hence prevent me writing the same reply for the ten zillionth time). The question I get asked more often than anything else is about upgrading an old Amstrad that you've got

<span id="page-5-0"></span>[I have one general rule ab](#page-0-2)out this and it is probably best summed up by a small analogy. (Sorry if this is a bit UK biased!). If you have a 30 year old Ford Anglia do you a) add Carlos Fandango wheels, go faster stripes, electric windows, Ferrari engine, intercooler, turbo charger, air conditioning, supercharger and furry dice or b) sell it to a junk yard for £50 and put that towards a nice, reliable little '94 reg fiesta?

Sure a 1512 can have a LIM expanded memory card fitted to it or a 3286 might (at a pinch) have a 486 upgrade processor fitted to it with a gazillion megabytes of memory but just sit back for a moment and ponder whether it really makes sense? A 1512/1640 is worth about £20, a 3286 about £30 and a 3386 about £50. You are probably going to pay hundreds of pounds for an upgrade processor and sufficient DRAM to make it worthwhile along with a reasonably sized hard disk. So why hinder yourself by trying to make a silk purse out of a sow's ear? I'd say sell the PC in your local paper for a few quid and put that towards a completely new system - starting with a "blank sheet of paper".

As noted above, the peripheral systems of most of our earlier PCs only come in a weird and wonderful "Amstrad" flavour and will be of no use on a modern PC. You might be able to reuse a 3.5" floppy drive and if your lucky a new motherboard might still have 30 pin SIMM sockets that the old machine's memory can be reused in but apart from that it's all just so much "junk". You might not be able to stretch to a 333MHz Pentium but the older entry level

More details will appear here as I build these pages.

<u>Back to the Amstrad home page</u>